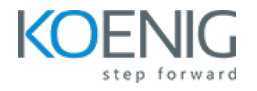

# **Elasticsearch**

## **Duration: 4days (8hrs/day)**

**Prerequisites:** Basic Linux Knowledge

## **Course Objective:**

The learning objectives of an Elasticsearch course would typically include acquiring proficiency in the basic functionalities, features, and architecture of Elasticsearch. Students should understand the process of installing and configuring Elasticsearch, and be able to create, manage, and restore indices. The course will also aim to build foundational knowledge on working with Elasticsearch cluster.

**Elasticsearch Version: 8.x** 

**Lab Requirement:** Koenig DC (CentOS 7)

## **Module 1 – Introduction**

Overview of Elastic Search

Use Case

Elastic Search Terminologies

## **Module 2 – Installation and Configuration**

Lab: Deploy Elastic Search

**Lab:** Create a Single Node Cluster and Join Another Nodes

**Lab:** Configure cluster nodes

**Lab:** Deploy and configure Kibana

## **Module 3 - Indexing Data**

Lab: Create, Read, Update and Delete Operations in Elastic Search **Lab:** Bulk API **Lab:** Index Templates **Lab:** Create custom & dynamic Index Templates **Lab:** Reindexing or Updating Documents

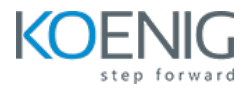

## **Module 4 - Mapping and Text Analysis**

**Lab:** Define Index Mapping **Lab:** Managing Custom Analyzer **Lab:** Analyzers **Lab:** Field Mappings

## **Module 5 - Cluster Administration**

**Lab:** Allocate the Shard of an Index to Specific Nodes **Lab:** Managing Users and Roles Using Kibana **Lab:** Back Up and Restore a Cluster **Lab:** Backup and Restore a Specific Indices **Lab:** Configure a Cluster for Use with a Hot/Warm Architecture Configure Cross-Cluster

#### **Module 6 - Queries**

**Lab:** Search Query Lab: Multiple Queries into one Lab: Highlighting the Search Terms Lab: Sorting the Query Results **Lab:** Implement Pagination

#### **Module 7 – Aggregations**

Lab: Metric and Bucket Aggregations Lab: Nested Metric Aggregation